# TEO TPAGDMM

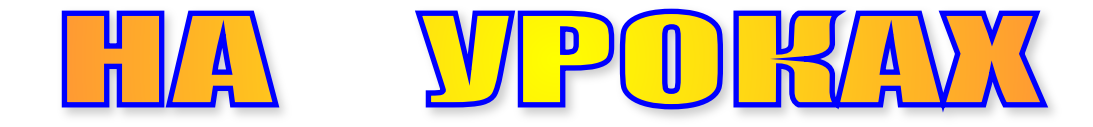

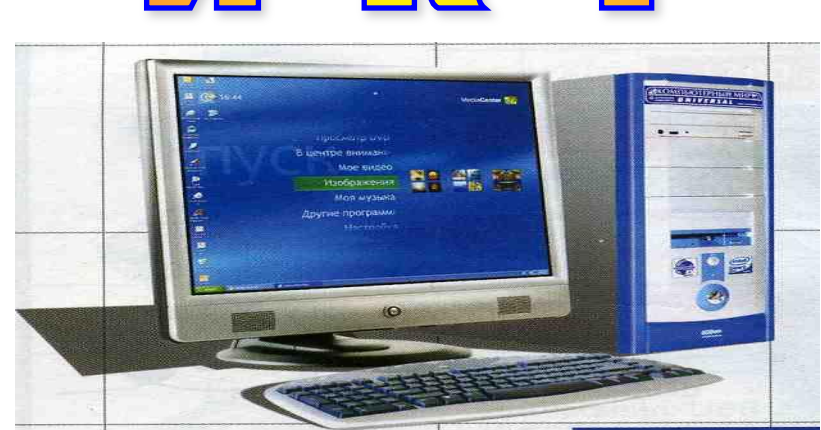

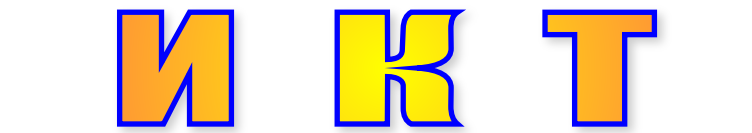

### TOJI B30 BAHKE

**FOY Nº 457** 

## Этапы внедрения

### на уроках ГЕОГРАФИИ

- 1. Освоение компьютера, работа с готовыми электронными изданиями, дисками, создание презентаций учителем и учащимися, как демонстрационный, иллюстративный материал. *( 2004-2005 гг.)*
- 2. Накопление наглядного материала по темам, изменение презентаций в сторону контроля, практики, отработки умений и навыков ( создание и решение тестовых заданий) *(2005-2006 гг.)*
- 3. Использование электронных приложений к новым учебникам изд. «СФЕРЫ», использование ИНТЕРНЕТА на уроках, как источника различной информации – текстовой и иллюстративной, использование прямого подключения ко всемирной сети на уроке для новостей, виртуальных экскурсий, решения тестов ОН-ЛАЙН *(2006-2007 гг.)*
- 4. Освоение интерактивной доски HITACHY, использование её внутреннего ресурса, создания своих шаблонов, создание сборно-разборных презентаций, слайдов, интегрированных уроков с учителями английского языка, химии, биологии *(2007-2008 гг.)*
- 5. Использование программы «Живая география», вновь поступивших «интерактивных географических карт». Классификация накопленного материала, при подготовке к экзаменам и к ЕГЭ по географии *(2008-2009 гг.)*

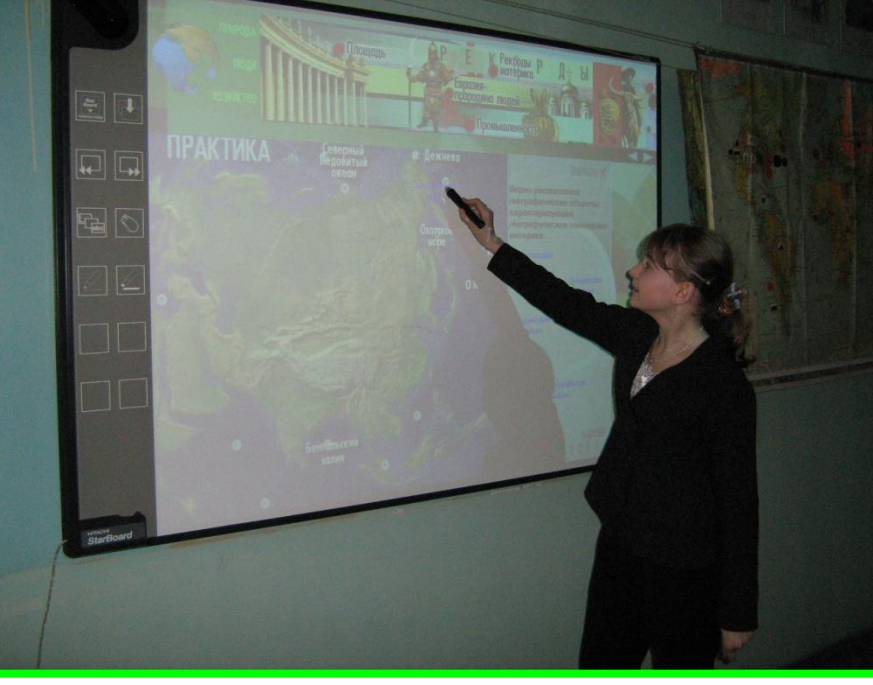

# Новое на уроках

*1. Интерактивная доска (использование готовых дисков, программ, построение и создание нового) 2. Интернет (поиск различной информации – текстового и иллюстративного характера, решение тестов при подготовке к ЕГЭ 3. Использование новых учебников изд. «СФЕРЫ»*

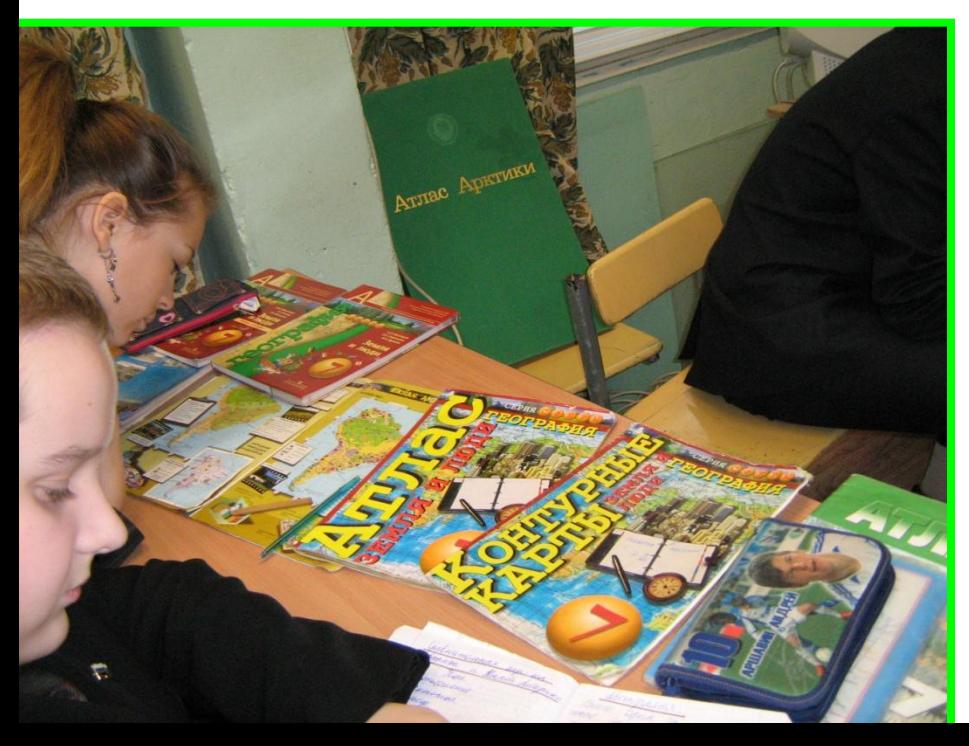

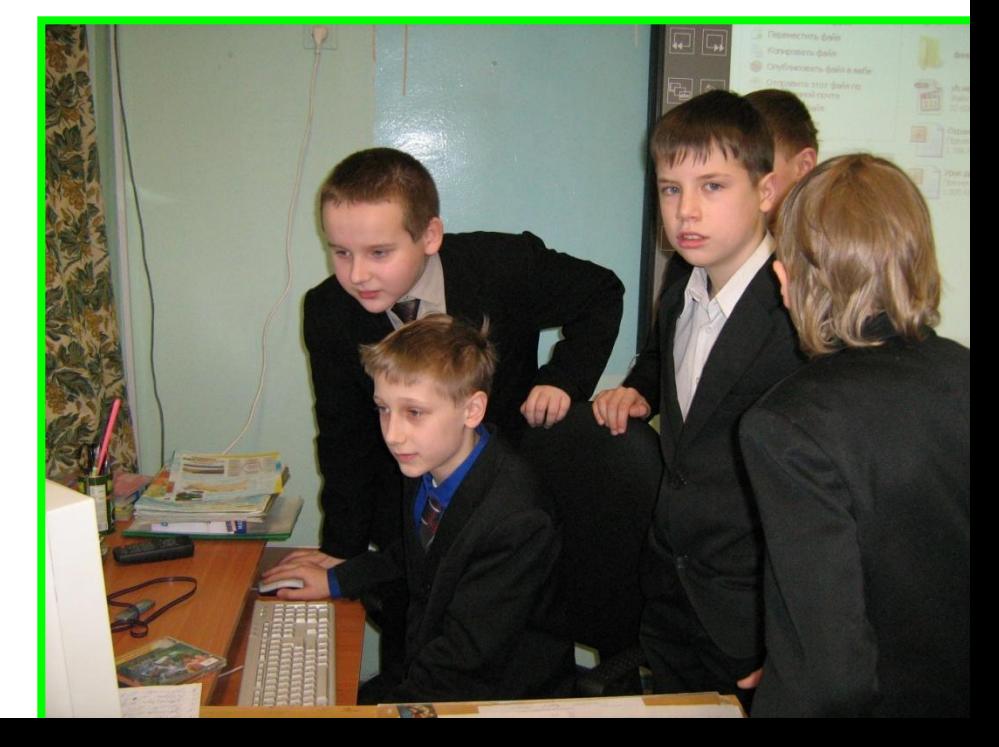

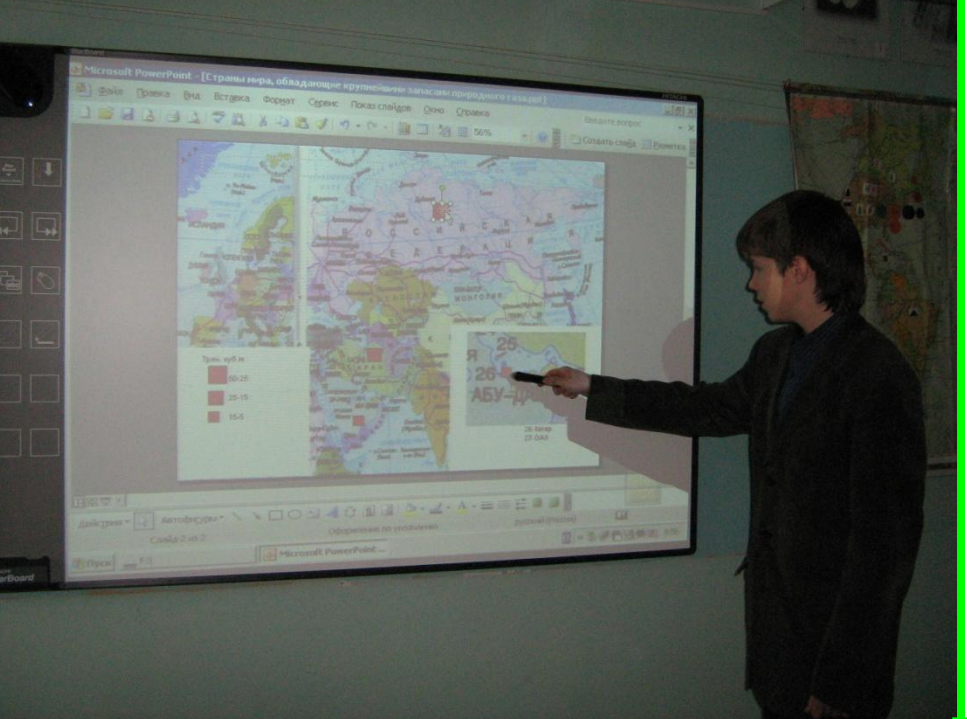

*Совершенно новый уровень работы освоили старшеклассники (10-11 кл.) Используя табличные данные по любой теме они создают новые электронные пособия -сборноразборные картограммы, картосхемы ( по простому конструкторы), которые в последствии используются на уроках другими поколениями для отработки какого-либо навыка*

# Создание нового

**1.** ПЕРЕВОД ТАБЛИЧНОЙ ИНФОРМАЦИИ В КАРТОГРАФИЧЕСКУЮ.

2. СОЗДАНИЕ СБОРНО-РАЗБОРНОГО «КОНСТРУКТОРА».

*(Учащиеся расставляют табличные данные в знаках на страны, показывая фактические знания, умение сравнивать, знание географической номенклатуры)*

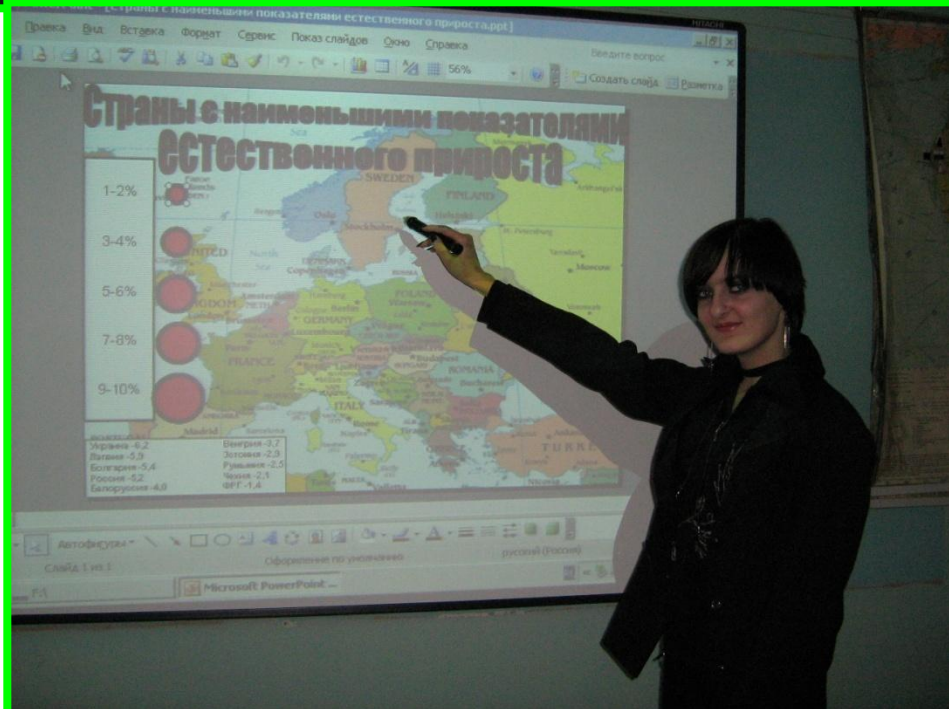

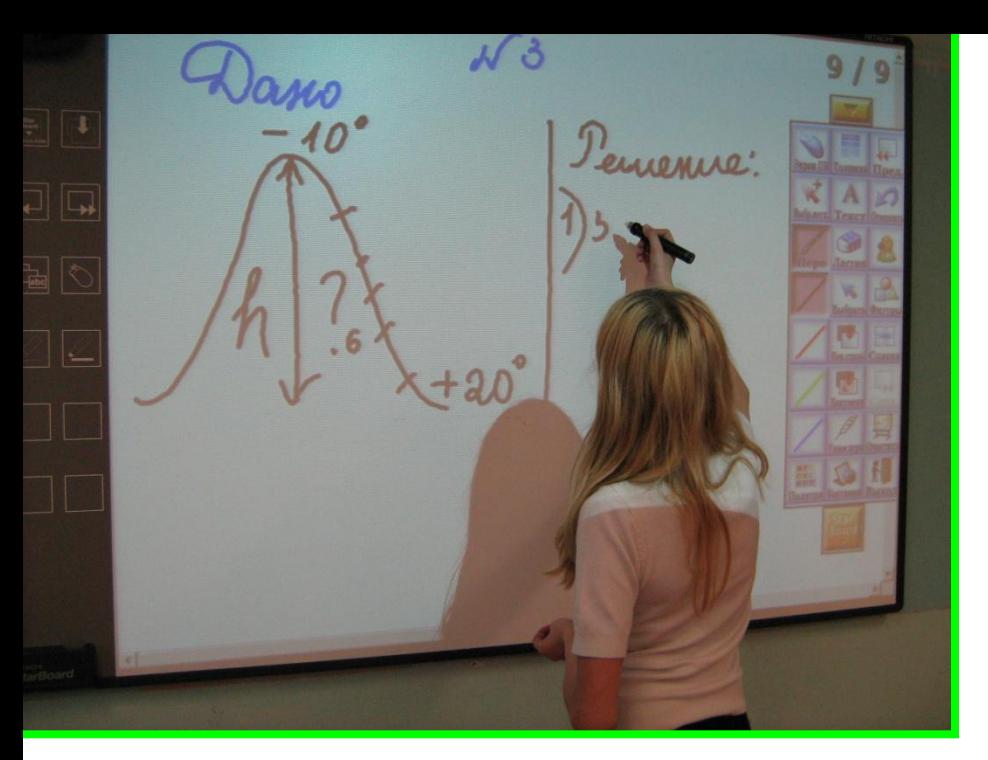

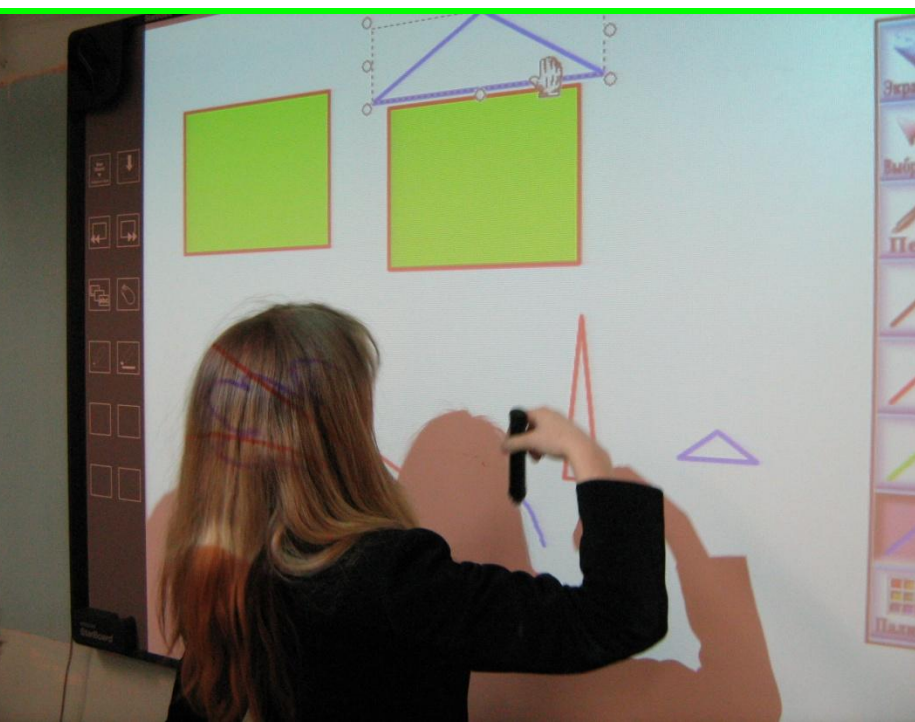

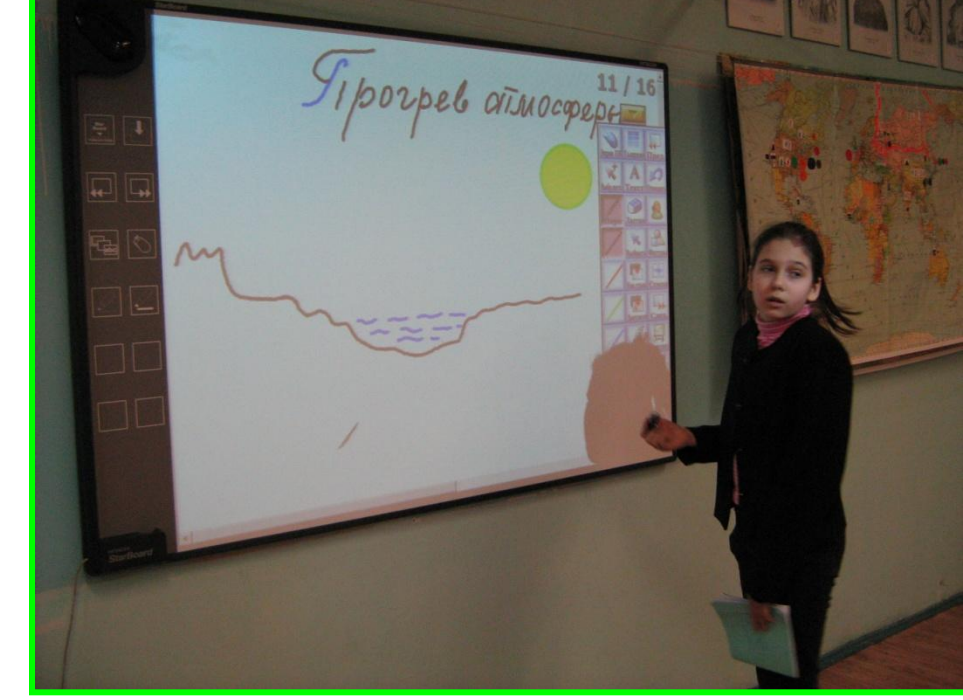

*Интерактивная доска позволяет быстро строить различные схемы, рисунки, объясняющие природные процессы. При этом используются ресурсы доски: готовые фигуры, изменение цвета, различные линии, картинки, шаблоны. Это все развивает творческий потенциал учащихся. Повышает интерес к предмету.*

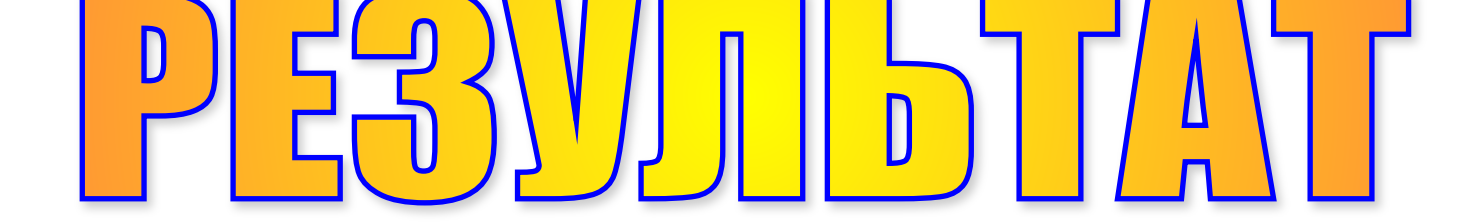

### **OJIB30BAHHA**  $\mathbf{V}$

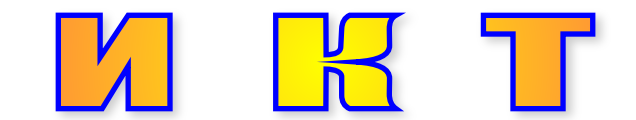

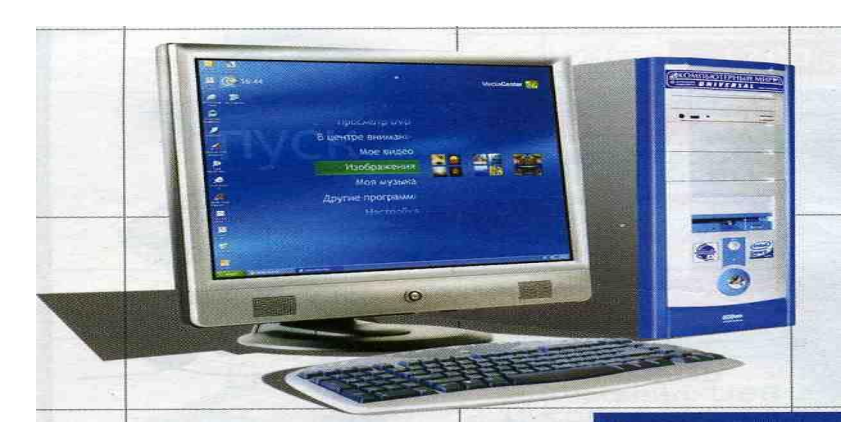

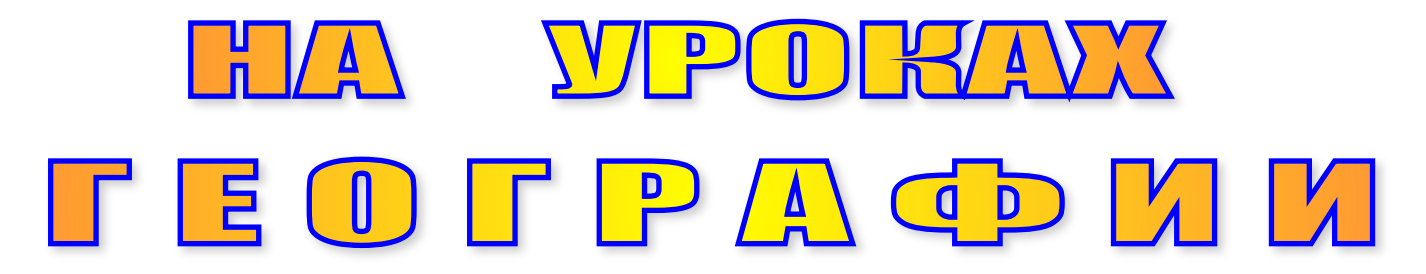

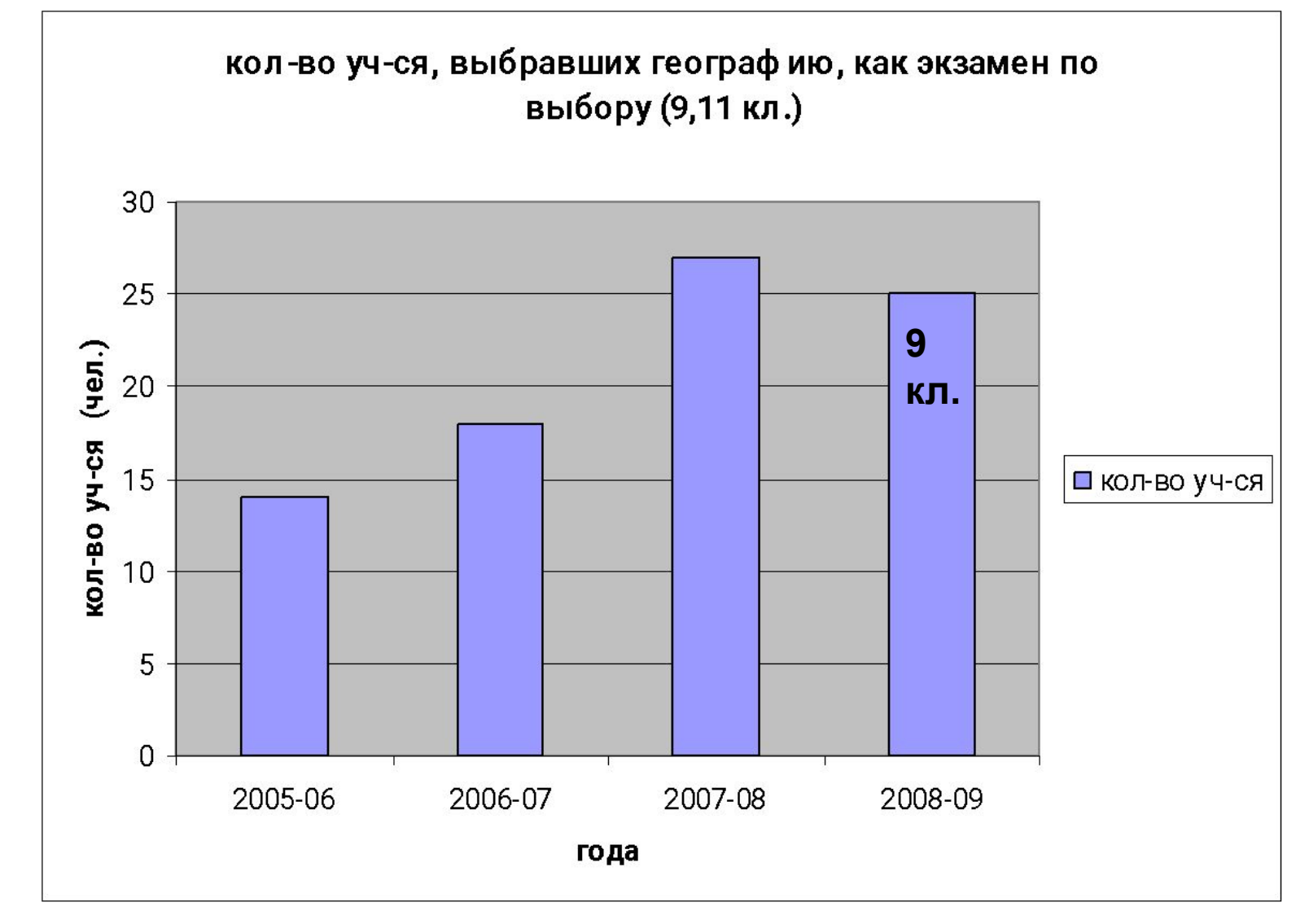

Растущее количество учащихся, желающих сдавать географию, как экзамен по выбору, говорит о том, что ребята более уверены в своих знаниях. Это тоже результат внедрения И К Т на уроках географии

### Централизованное тестирование по географии 2005-2006

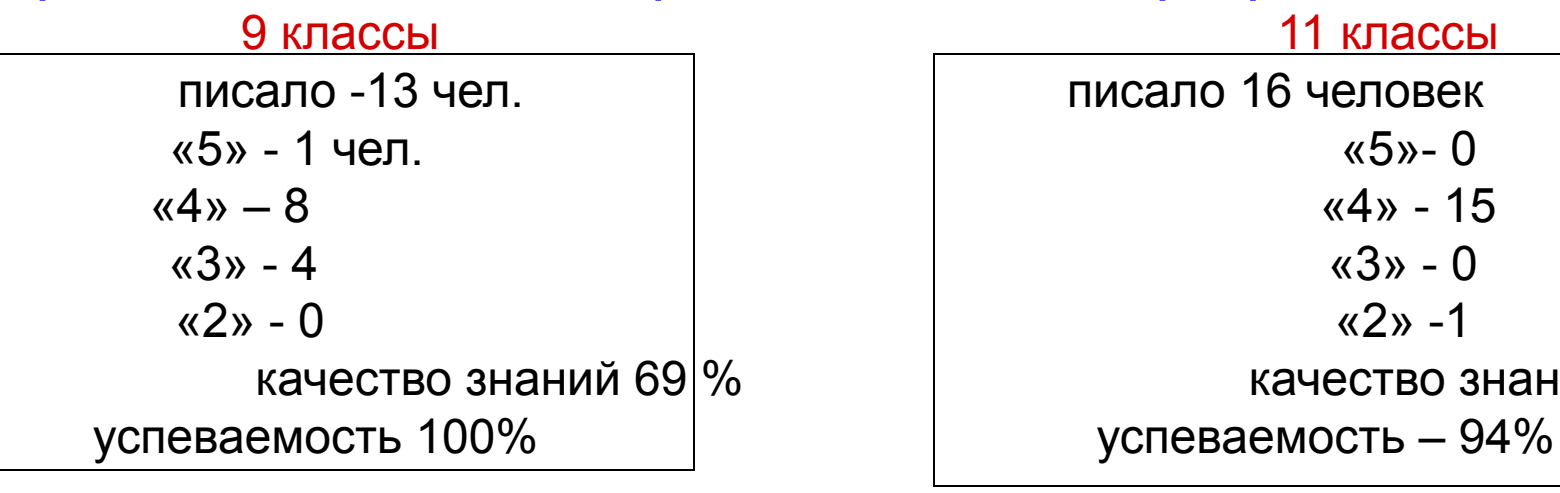

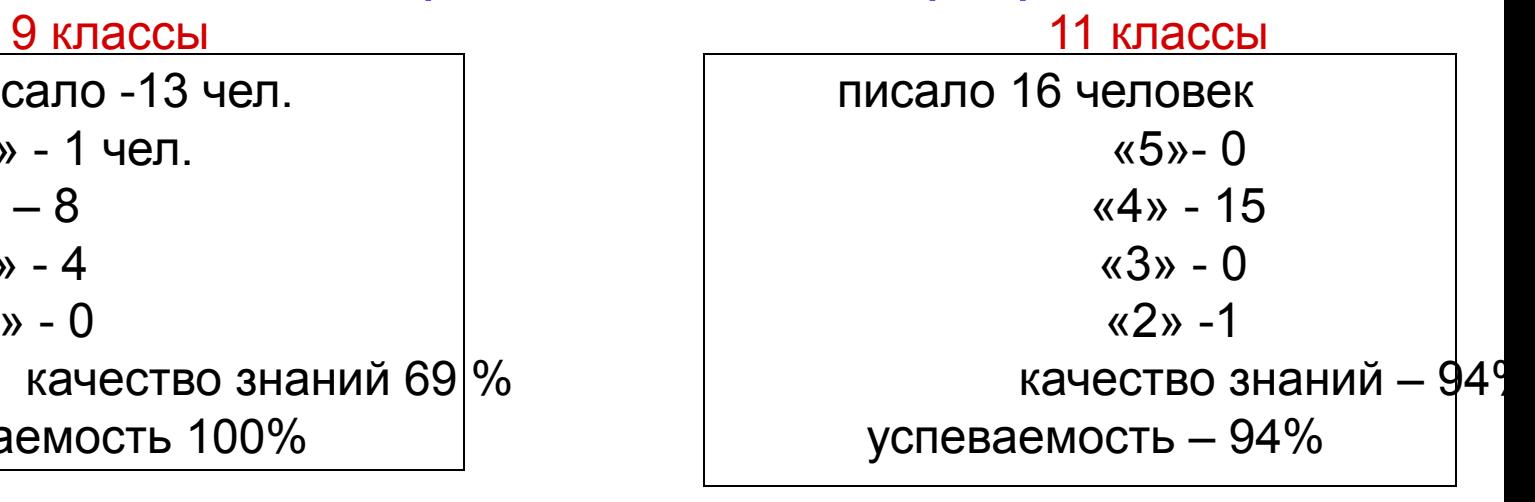

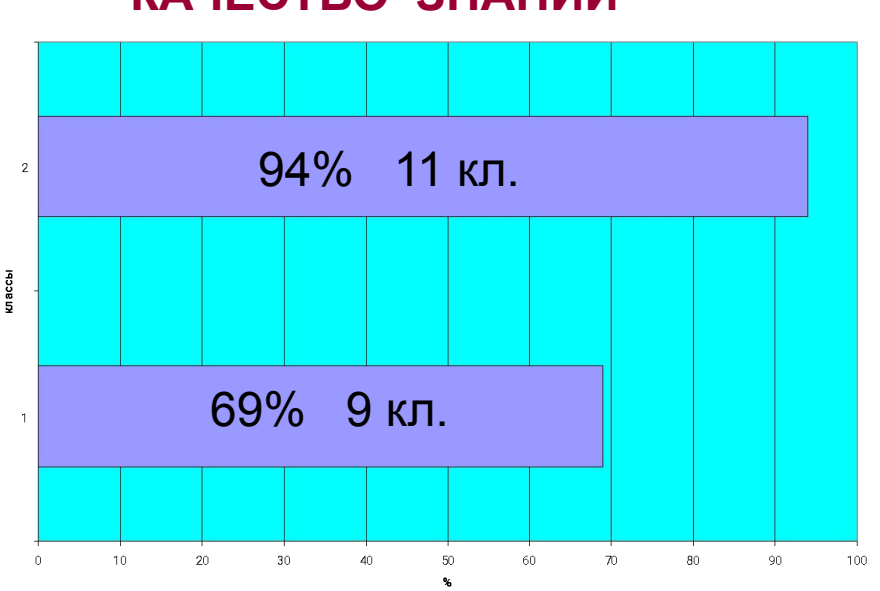

#### **КАЧЕСТВО ЗНАНИЙ**

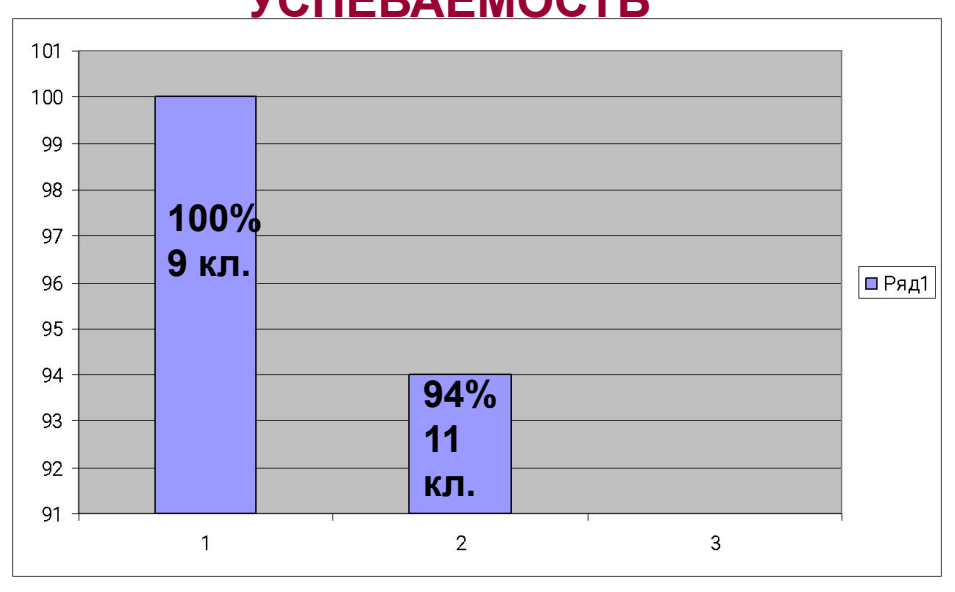

#### **УСПЕВАЕМОСТЬ**

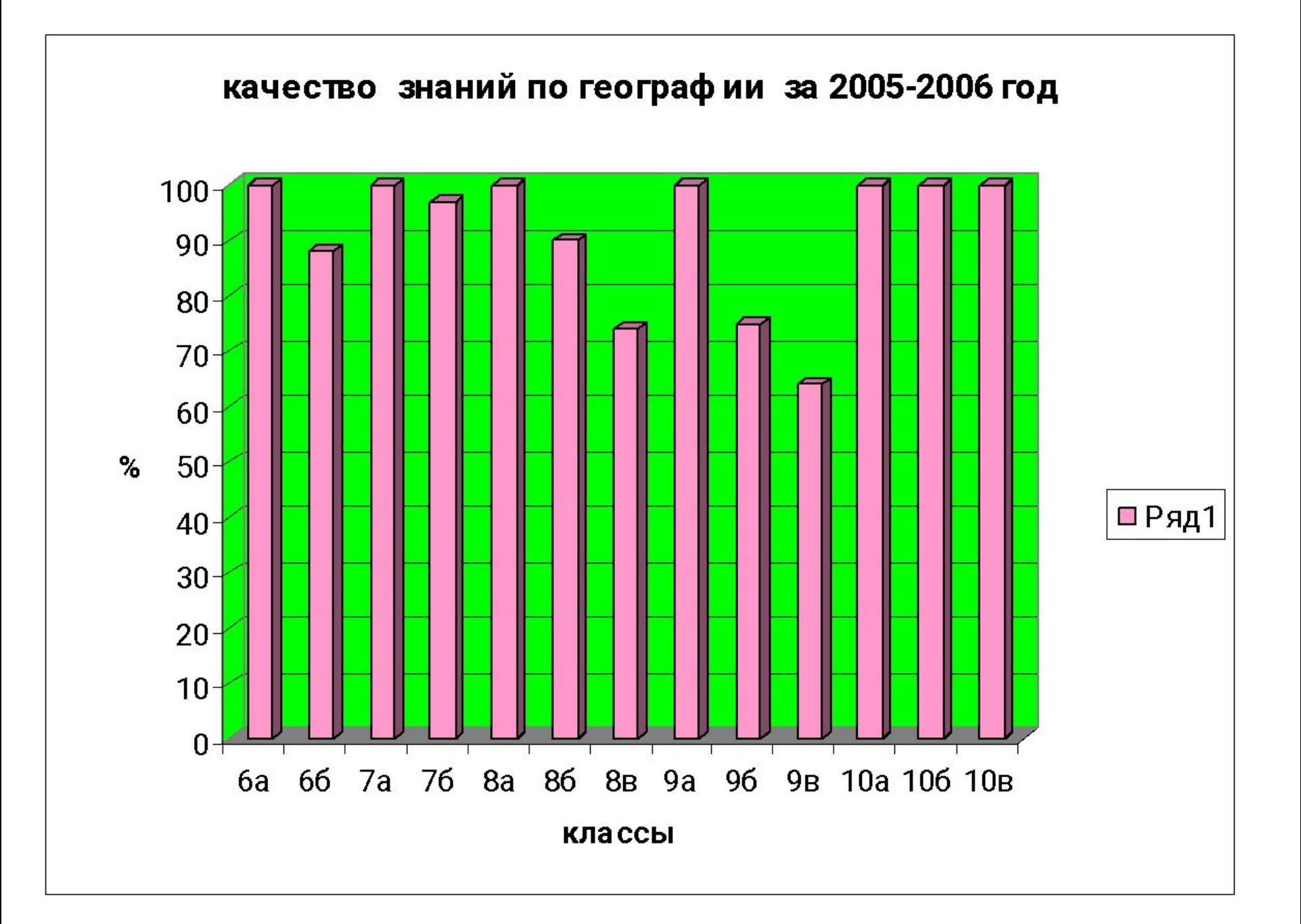